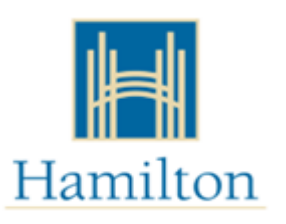

Demande d'aide à la croissance dirigée

– APRÈS LA PÉRIODE DE RÉCEPTION DES DEMANDES

## **Carte du processus de demande d'aide à la croissance dirigée**

Pour les nouvelles places de garde d'enfants de l'APAGJE. La participation à l'APAGJE n'est pas garantie.

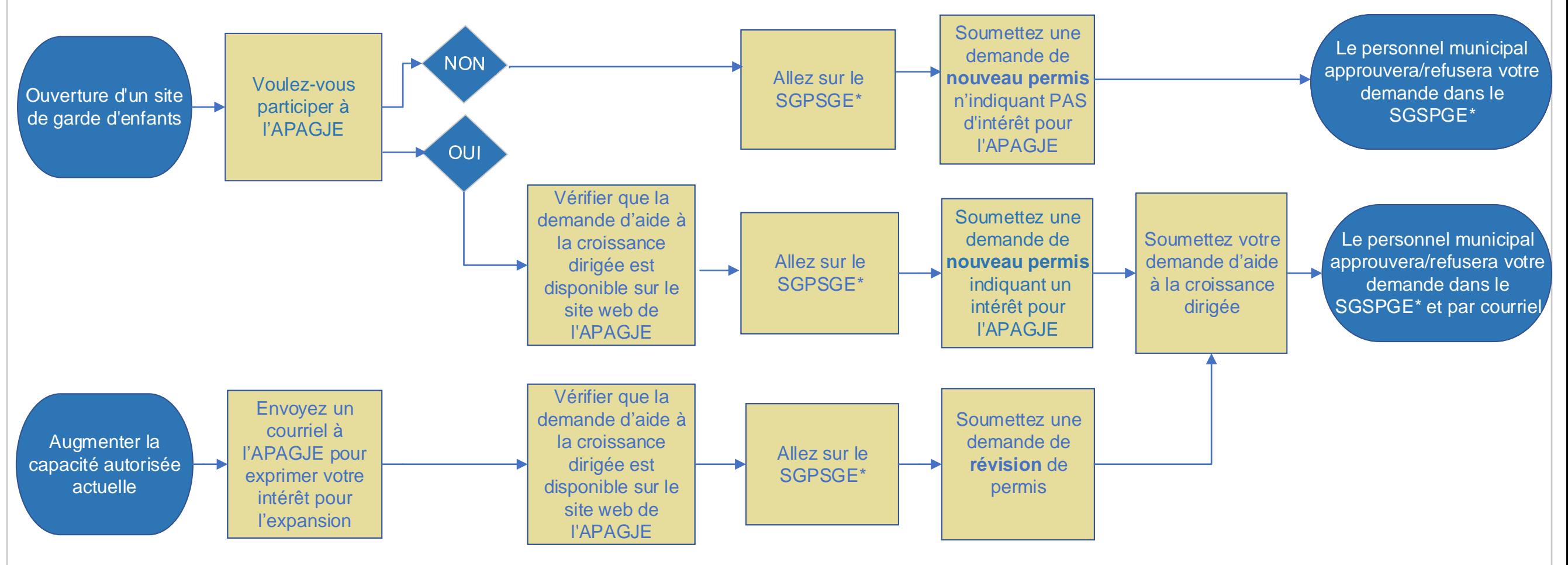

\*SGPSGE réfère au Système de gestion des permis des services de garde d'enfants

Système de gestion des permis des services de garde d'enfants https://www.earlyyears.edu.gov.on.ca/ChildCareWeb/public/login.xhtml

Pour en savoir plus, consulter le site www.hamilton.ca/CWELCC [Ou envoyez un courriel au CWELCC@hamilton.ca](http://www.hamilton.ca/CWELCC)